#### **Vulkan Multi-Threading**

#### Khronos Munich Chapter meeting, April 8th 2016 Mathias Schott, Senior Developer Technology Engineer, NVIDIA

<https://developer.nvidia.com/vulkan>

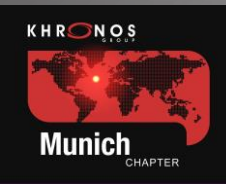

#### **What is the issue?**

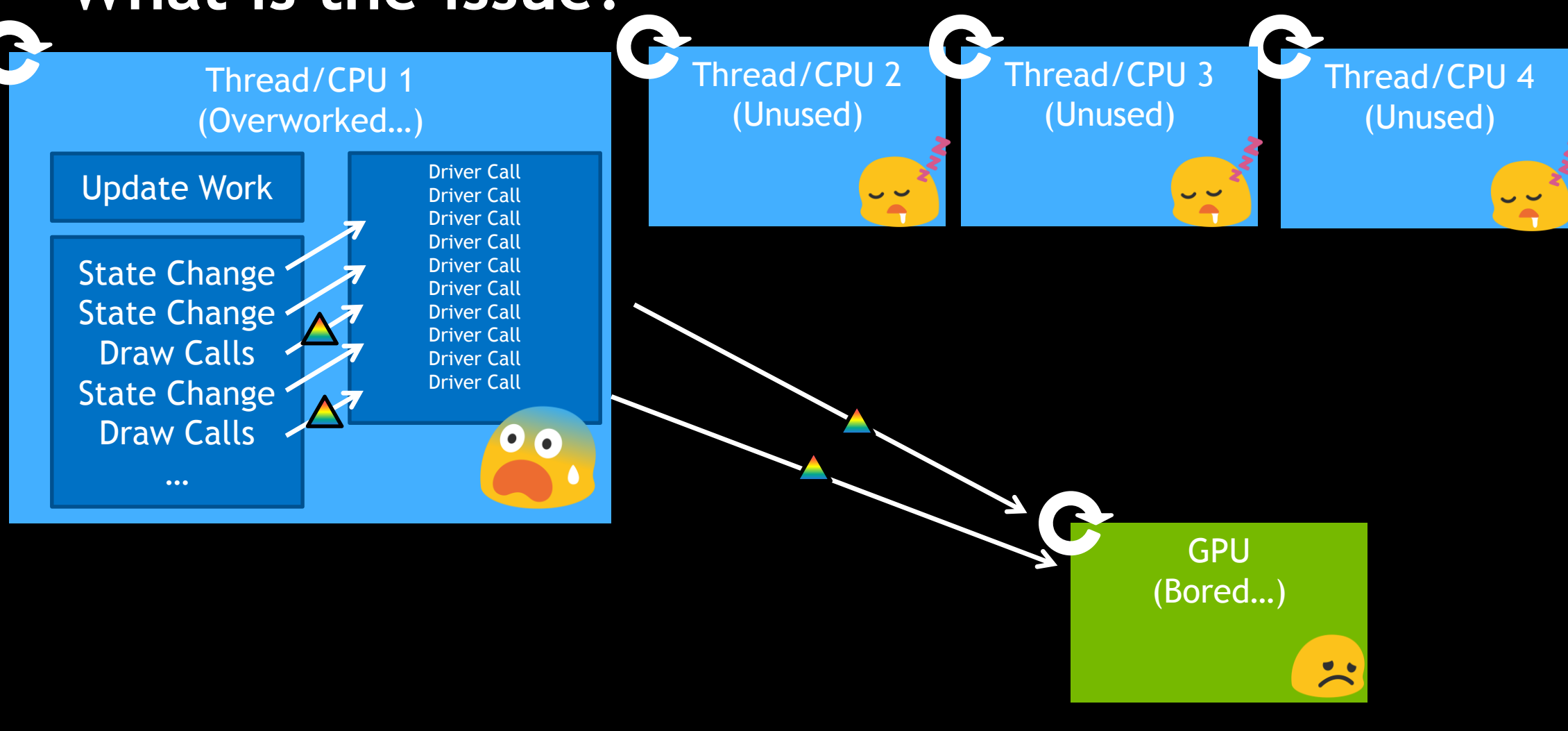

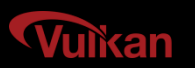

### **Developers Want Threading-Friendly APIs!**

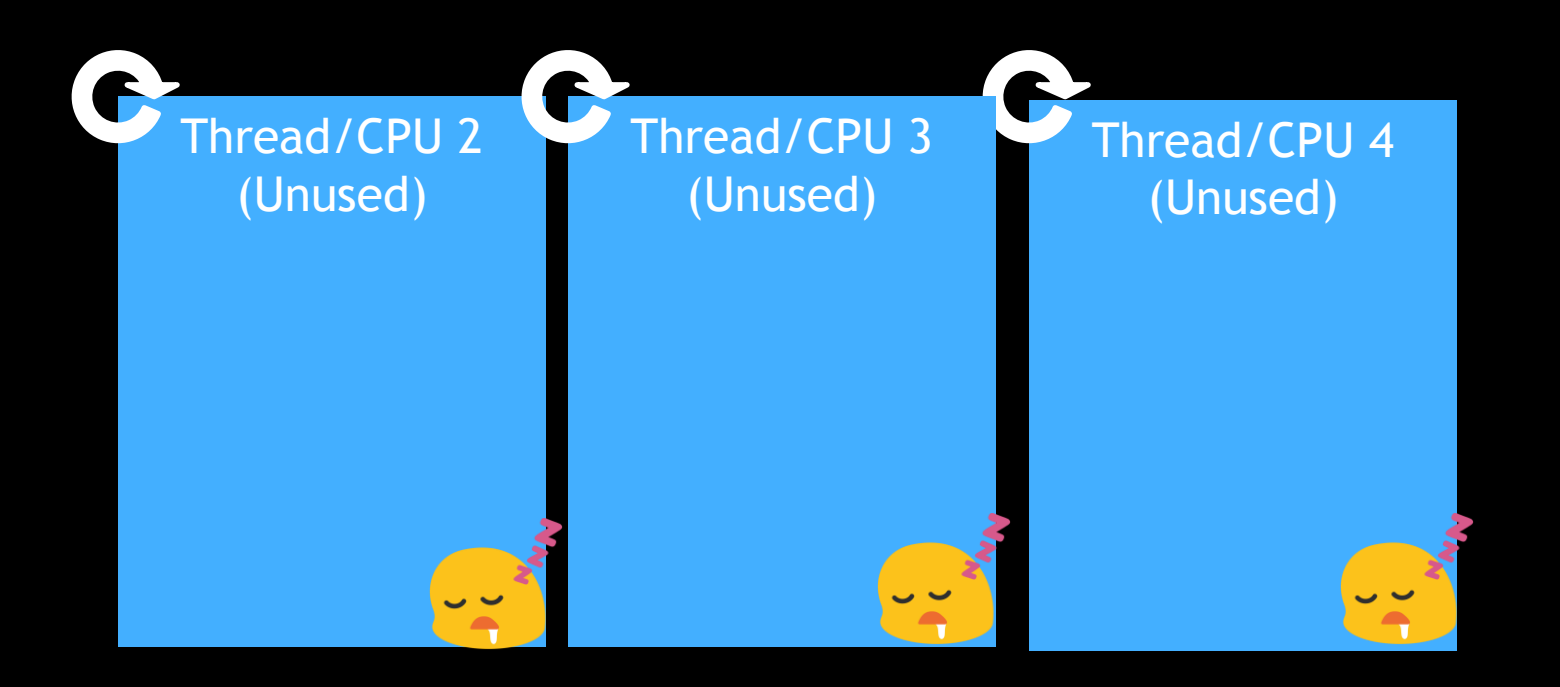

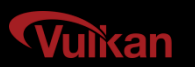

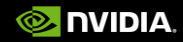

### **Developers Want Threading-Friendly APIs!**

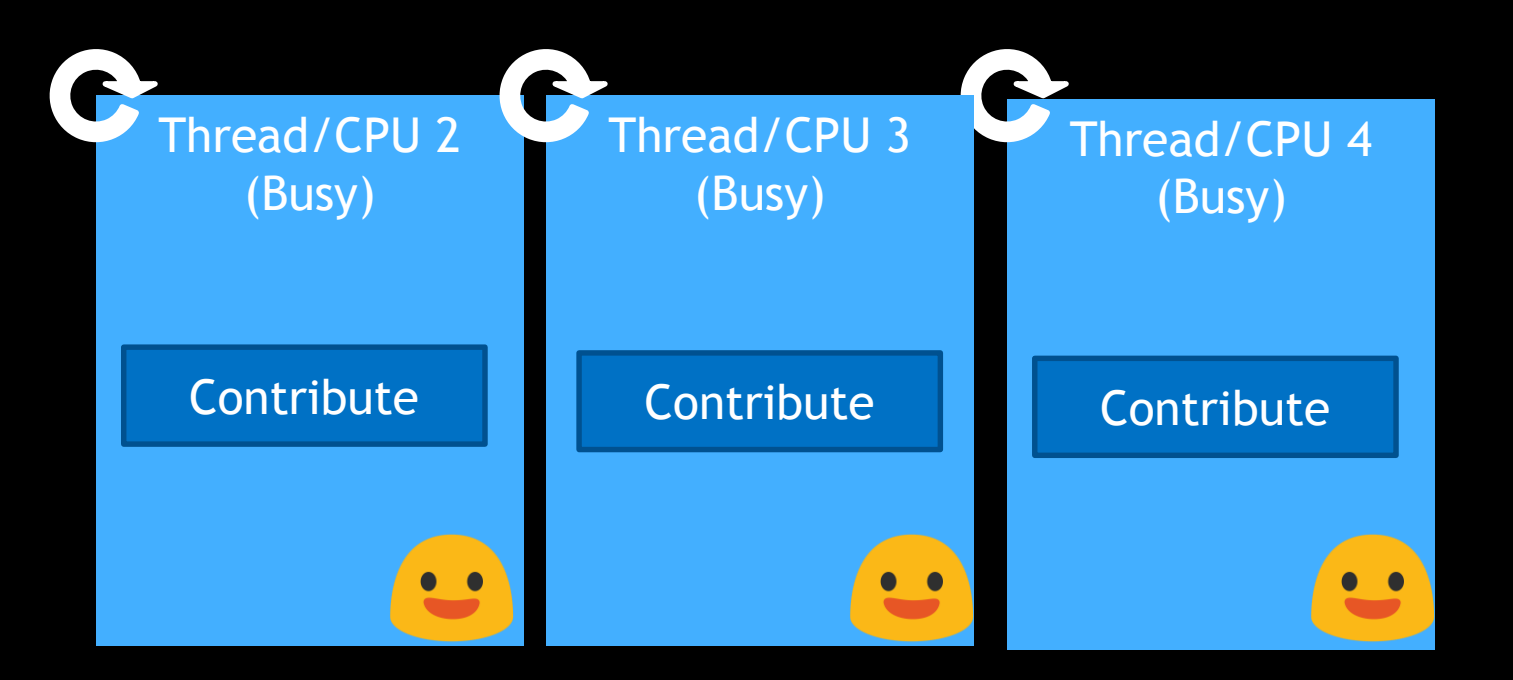

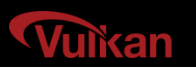

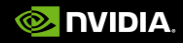

# **Vulkan Philosophy: Explicit Threadability**

•Vulkan was created from the ground up to be thread-friendly

- •A huge amount of the spec details the thread-safety and consequences of calls
- •But all of the responsibility falls on the app which is good!

•Threading at the app level continues to rise in popularity

- •Apps want to generate rendering work from multiple threads
- Spread validation and submission costs across multiple threads
- •Apps can often handle object/access synchronization at a higher level than a driver

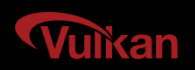

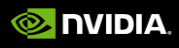

### **Threading use cases encouraged in Vulkan**

 $\bullet$   $\bullet$ **HH+** 

 $\bullet$   $\bullet$ **HH+** 

- •Threaded updates of resources (Buffers)
	- CPU vertex data or instance data animations (e.g. morphing)
	- CPU uniform buffer data updates (e.g. transform updates)
- •Parallel pipeline state creation
	- "shader compilation" and state validation
- •Threaded rendering / draw calls
	- Generation of command buffers in multiple threads

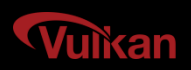

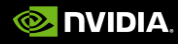

# **Separate work specification & submission!**

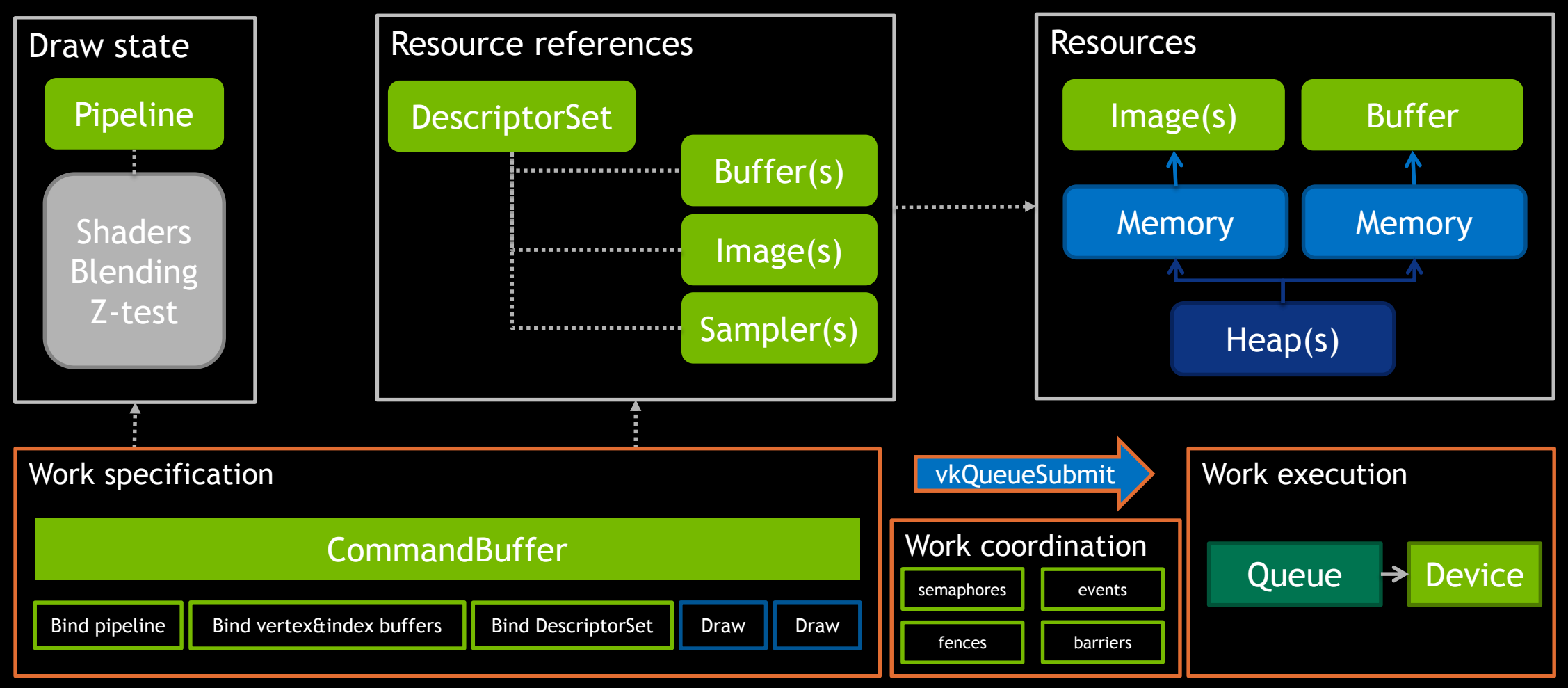

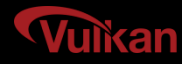

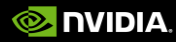

### **Work Specification: Command Buffers**

•All Vulkan rendering is through command buffers

- •Can be single-use or multi-submission
	- •Driver can optimize the buffer accordingly
- •Primary & Secondary Command buffers
	- •Allow static work to be reused

•*IMPORTANT: No state is inherited across command buffers!*

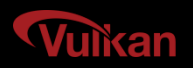

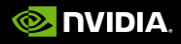

### **Work Execution: Queues**

•Makes explicit the command queue that is implicitly in a context in GL

- •No need to "bind a context" in order to submit work
- •Multiple threads can submit work to different queues
- •Queues accept GPU work via CommandBuffer submissions
	- •Queues have extremely few operations: in essence, "submit work" and "wait for idle"
- •Queue work submissions can include sync primitives for the queue to:
	- •*Wait* upon before processing the submitted work
	- *Signal* when the work in this submission is completed
- •Queue "families" can accept different types of work, e.g.
	- One form of work in a queue (e.g. DMA/memory transfer-only queue)

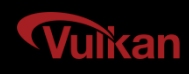

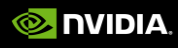

# **Work Coordination: Synchronization**

#### •**semaphores**

• used to synchronize work across queues or across coarse-grained submissions to a single queue

•**events** and **barriers**

• used to synchronize work within a command buffer or sequence of command buffers submitted to a single queue

#### •**fences**

•used to synchronize work between the device and the host.

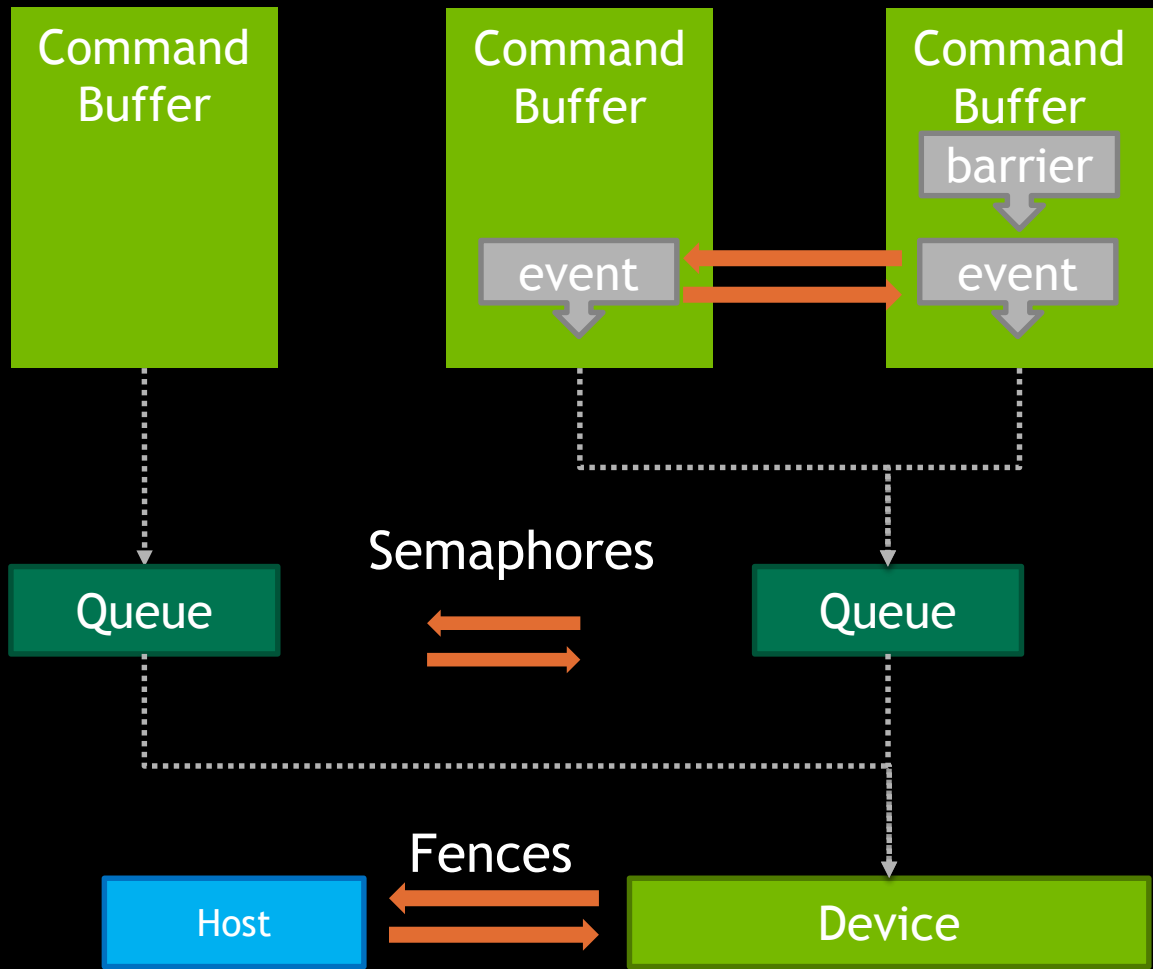

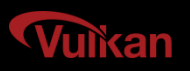

#### **Threaded Command Buffer Generation**

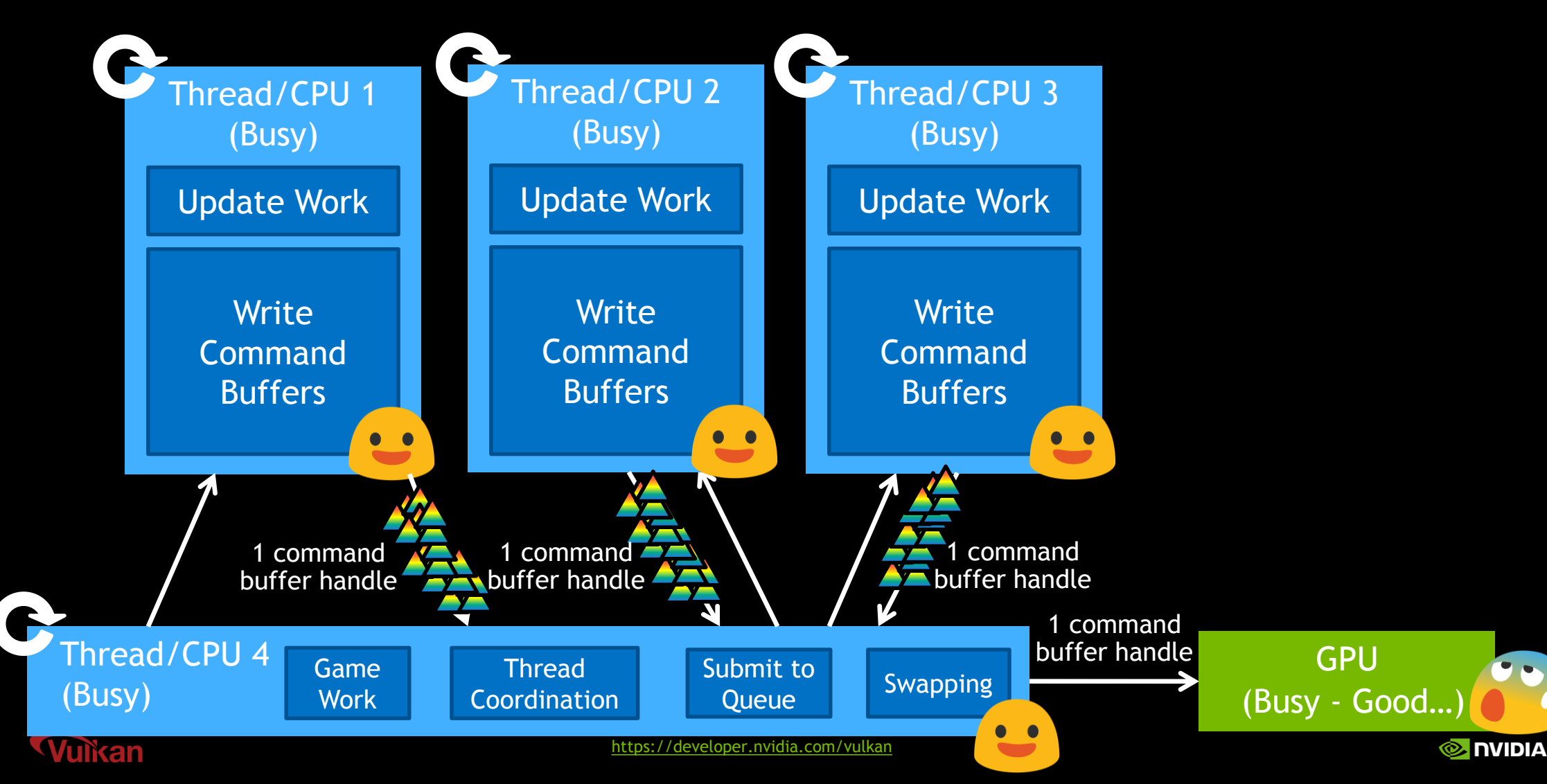

**Product** 

## **Command Buffer Thread Safety**

•Must not recycle a CommandBuffer for rewriting until it is no longer in flight

- •But we do not want to flush the queue each frame!
- •VkFences can be provided with a queue submission to test when a command buffer is ready to be recycled

GPU Consumes Queue

Fence A Signaled to App

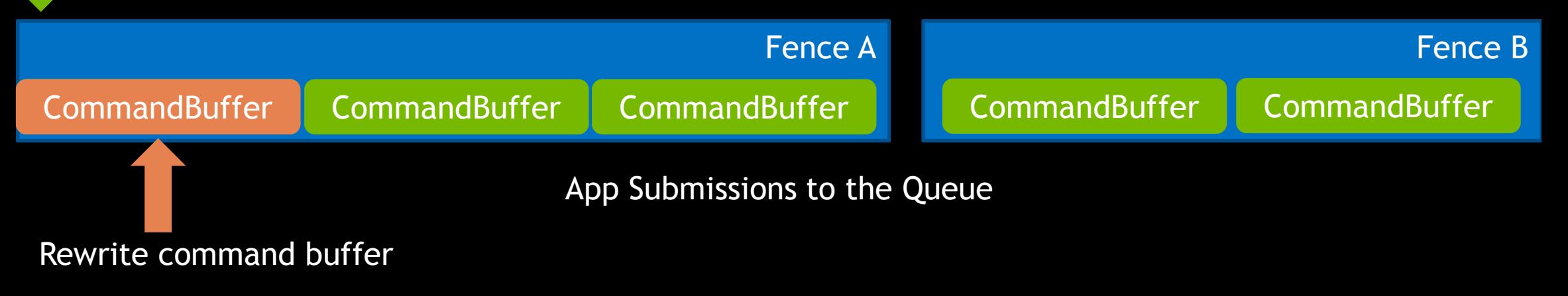

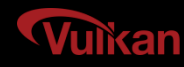

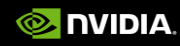

### **Vulkan Threads: Command Pools**

•VkCommandPool objects are pivotal to threaded command generation

- •VkCommandBuffers are allocated from a "parent" VkCommandPool
- •VkCommandBuffers written to in different threads must come from different pools

•Or else both the buffer & pool must be externally synchronized, which isn't worth it

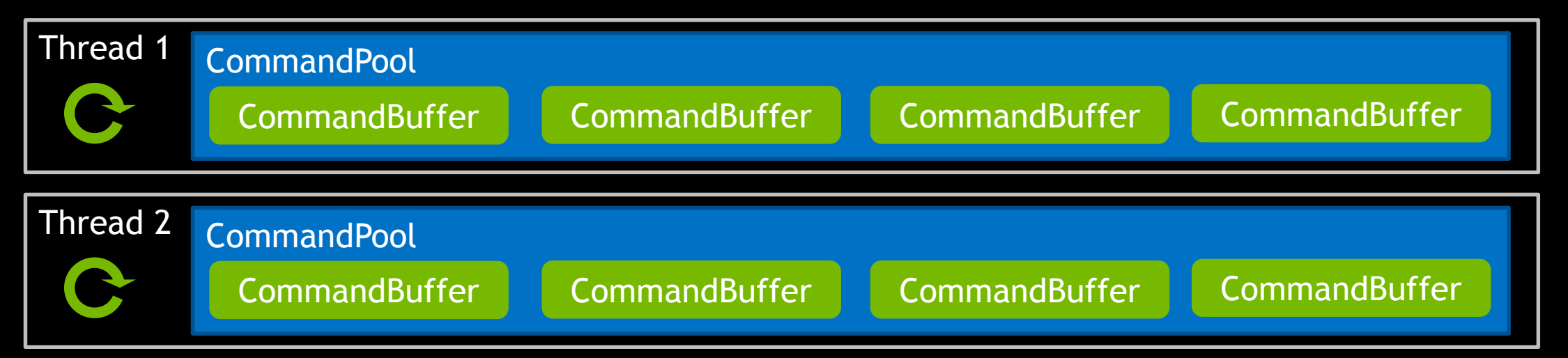

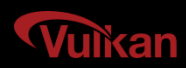

### **Vulkan Threads: Command Pools**

•Need to have multiple command buffers per thread

unvan

- •Cannot reuse a command buffer until it is no longer in flight
- •And threads may have multiple, independent buffers per frame
- •Faster to simply reset a pool when that thread/frame is no longer in flight:

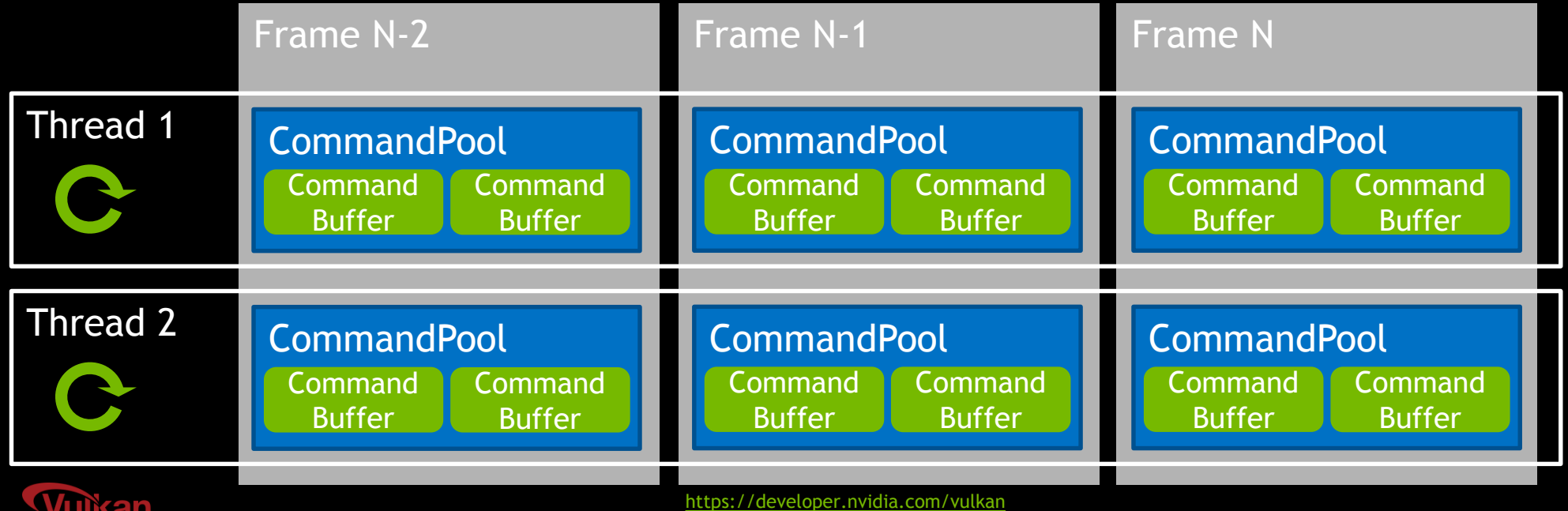

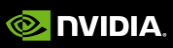

### **Vulkan Threads: Descriptor Pools**

•VkDescriptorPool objects may be needed for threaded object state generation

- E.g. dynamically thread-generated rendered objects
- •Pools can hold multiple types of VkDescriptorSet
	- E.g. sampler, uniform buffer, etc
	- •Max number of each type specified at pool creation
- •VkDescriptorSets are allocated from a "parent" VkDescriptorPool
	- •descriptors allocated in different threads must come from different pools
- •But VkDescriptorSets from the same pool can be written to by different threads

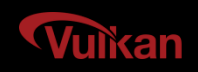

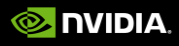

#### **Vulkan Multi-Threading**

<https://developer.nvidia.com/vulkan>

# *QUESTIONS?*